## SAP ABAP table PA0392 {Social Security: General data}

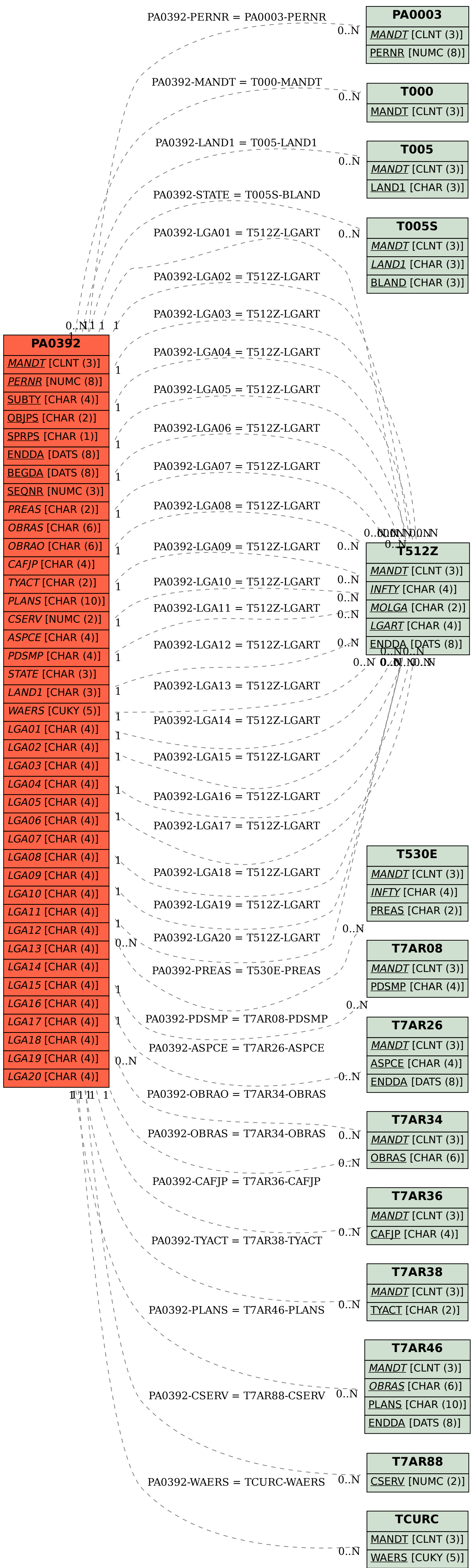